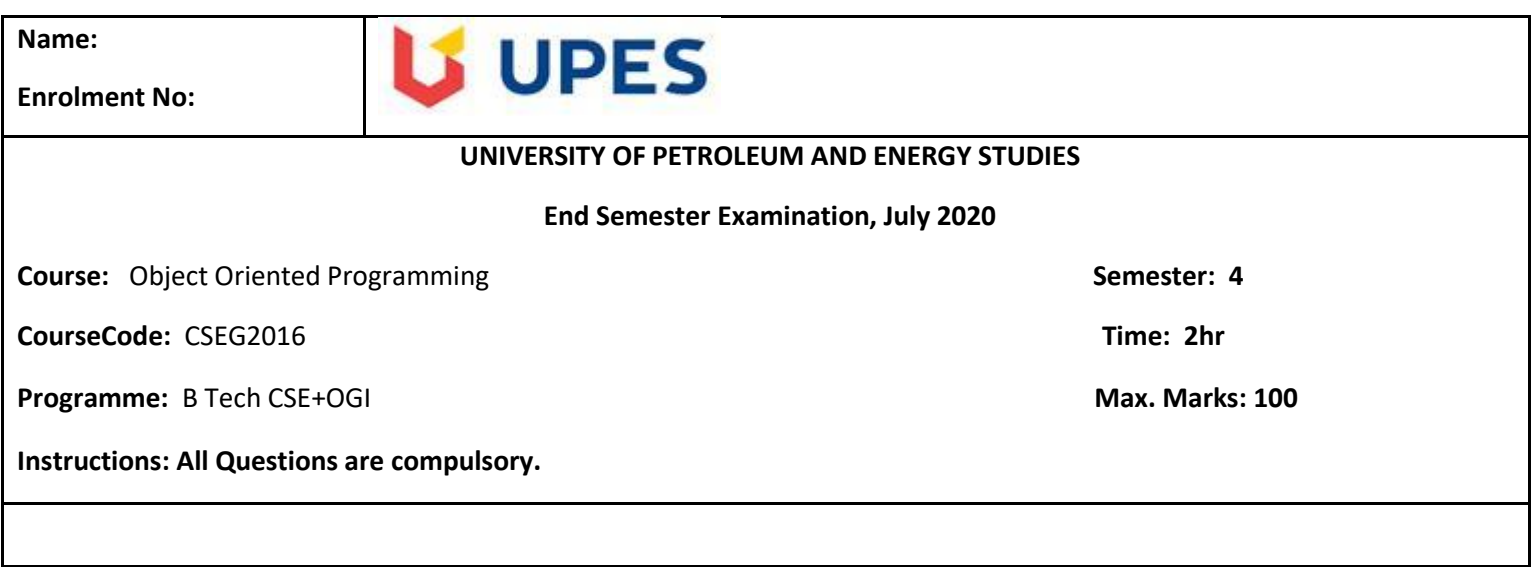

## **End Sem Exam Question Paper**

## **BTechCSE\_OGI\_Sem4\_CSEG2016\_Object Oriented Programming**

**MM: 100**

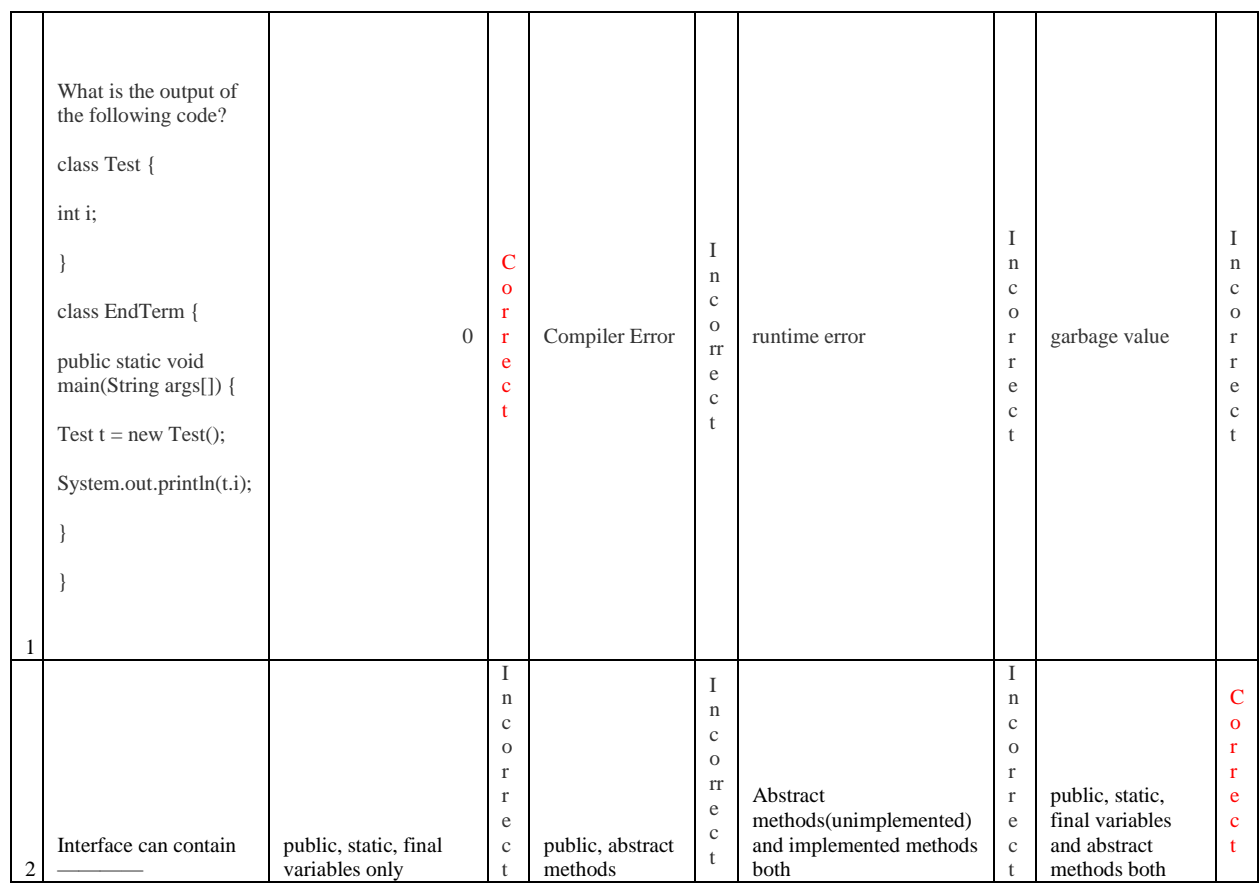

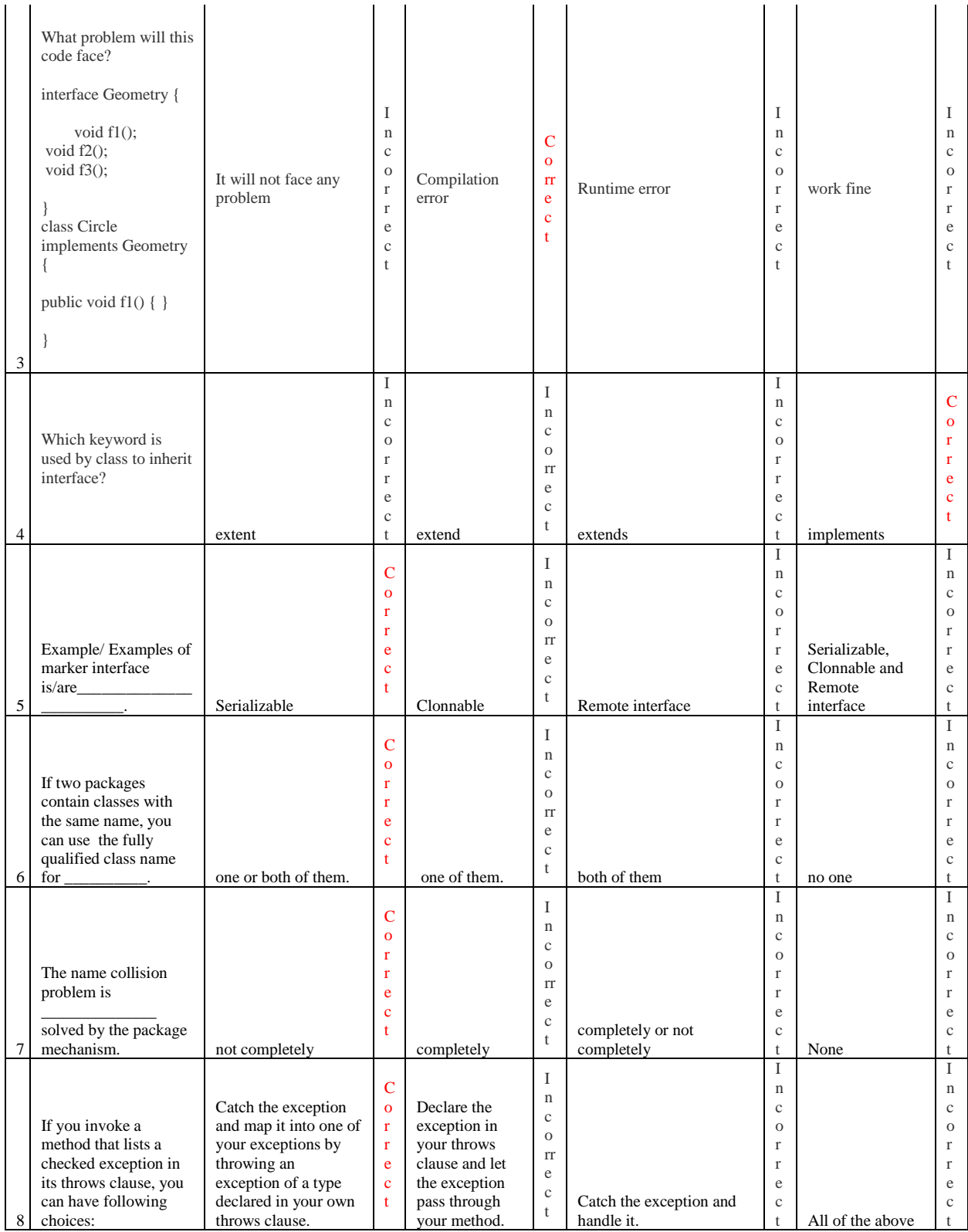

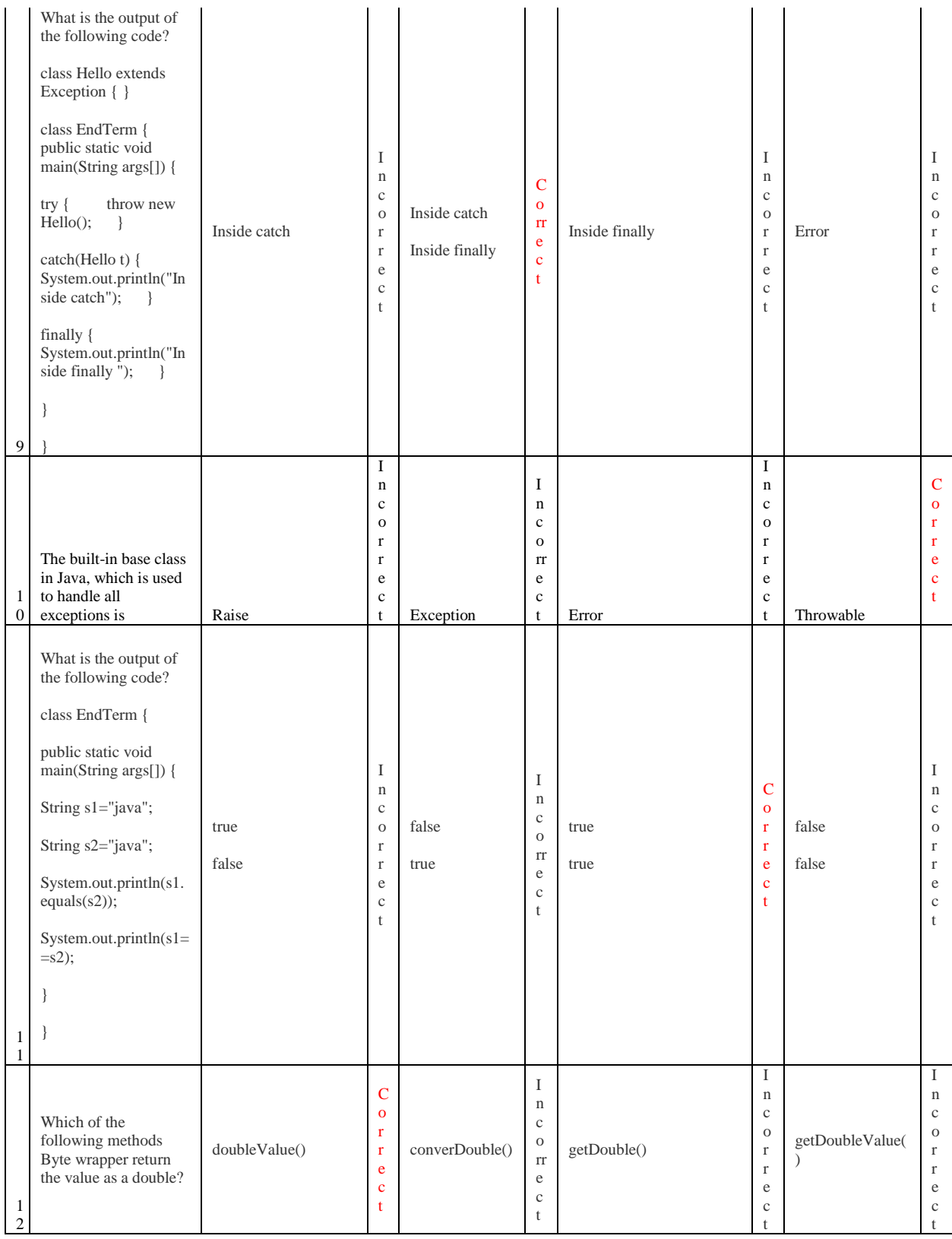

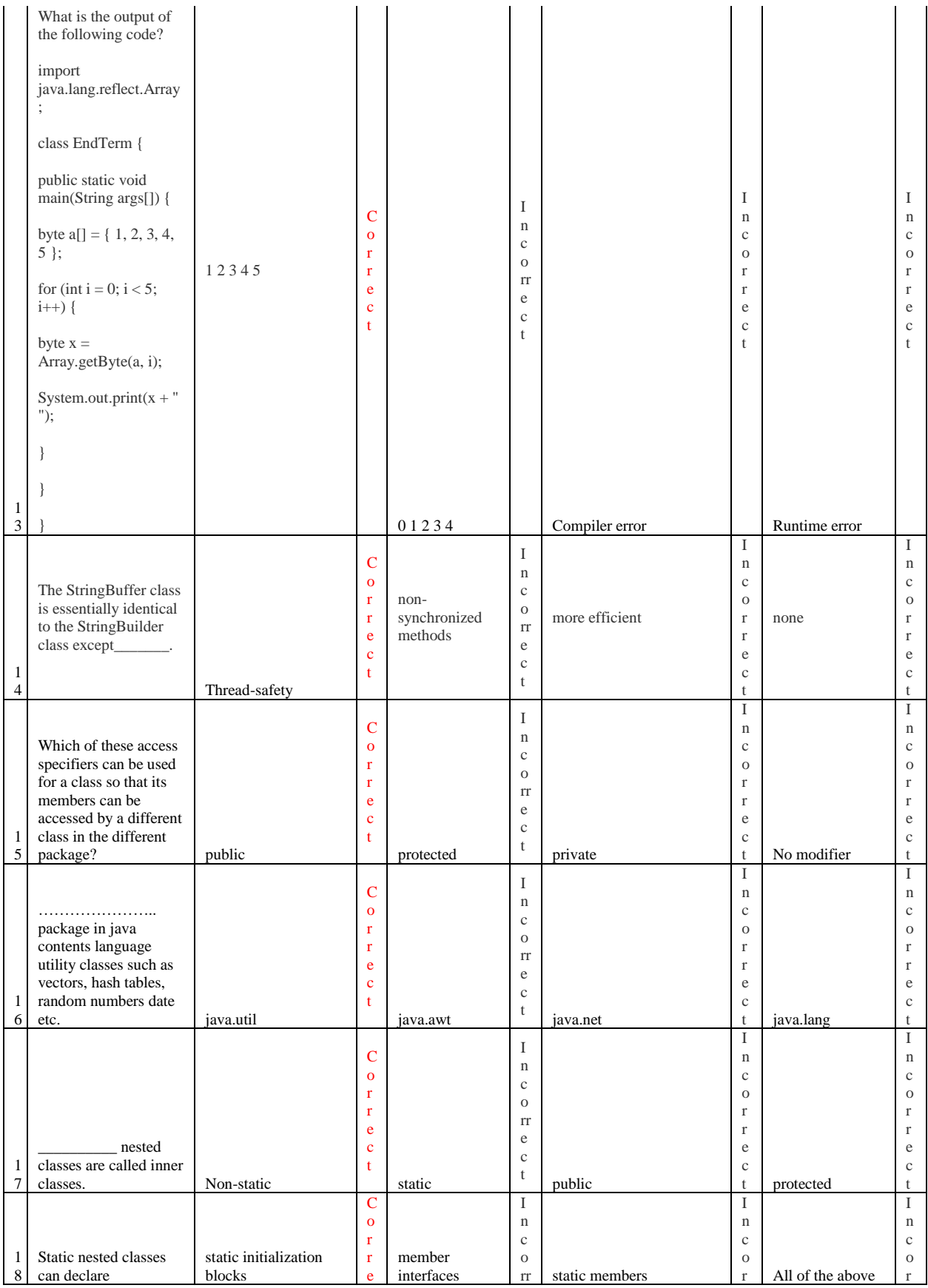

![](_page_4_Picture_810.jpeg)

![](_page_5_Picture_458.jpeg)

![](_page_6_Picture_331.jpeg)

![](_page_7_Picture_574.jpeg)

![](_page_8_Picture_357.jpeg)

![](_page_9_Picture_406.jpeg)

![](_page_10_Picture_489.jpeg)

![](_page_11_Picture_475.jpeg)

![](_page_12_Picture_443.jpeg)

![](_page_13_Picture_504.jpeg)

![](_page_14_Picture_72.jpeg)